IKEDA\_MIR30\_TARGETS\_UP

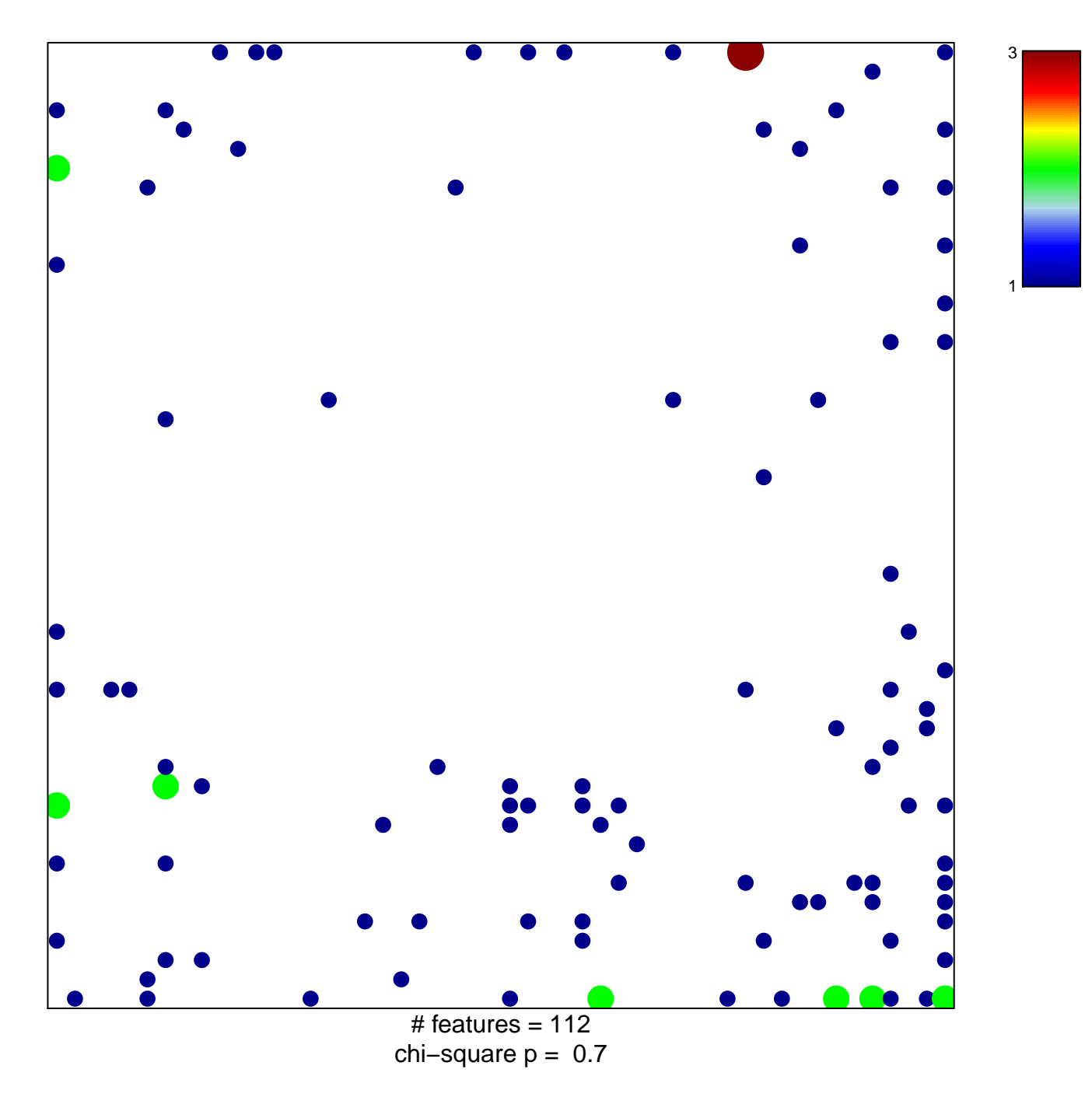

## **IKEDA\_MIR30\_TARGETS\_UP**

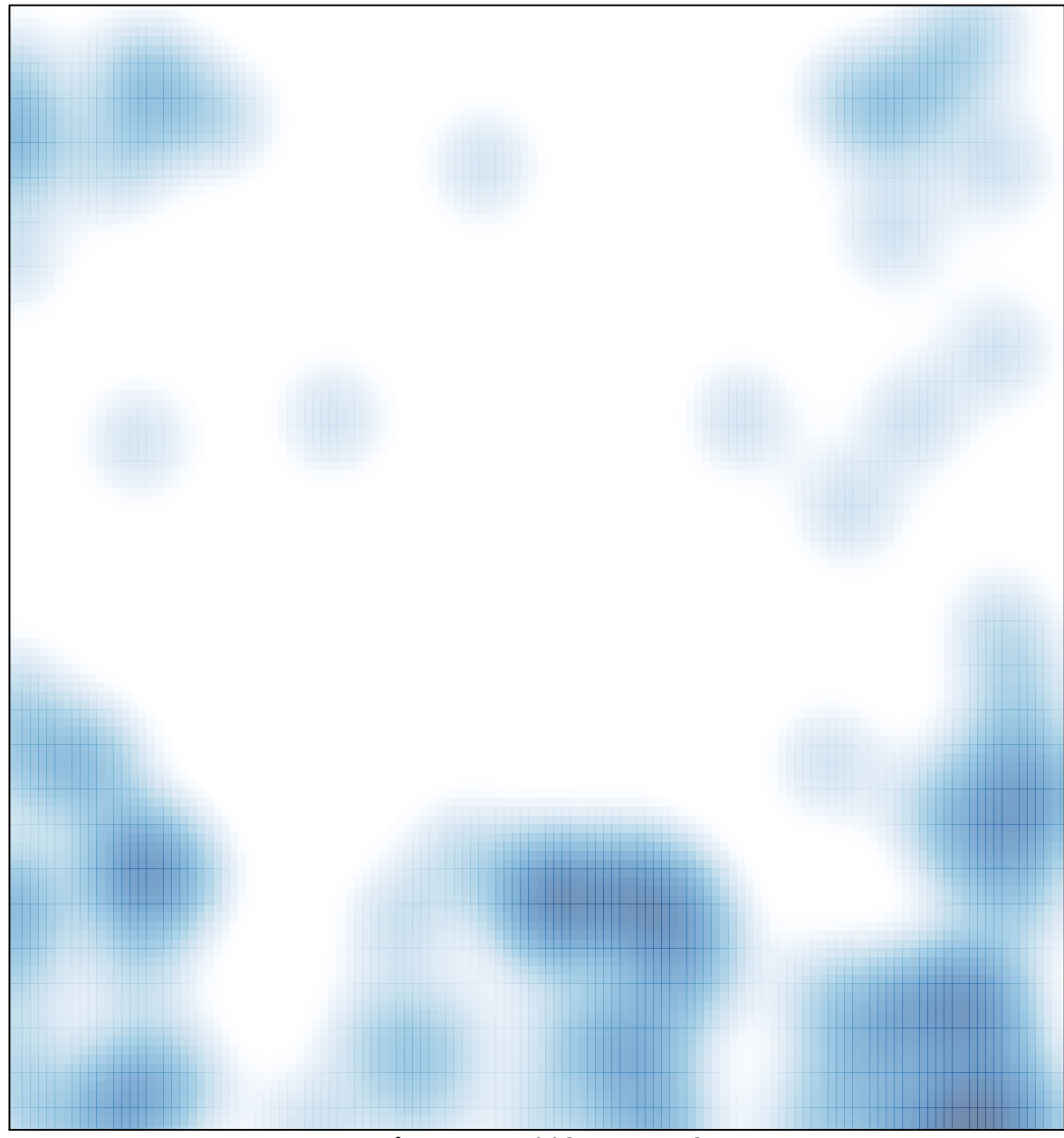

# features =  $112$ , max =  $3$